## Design changes:

Change #1: Adding a help button next to each field. This will display a closable dialog that will display more information about the field the user needs to enter.

## Example:

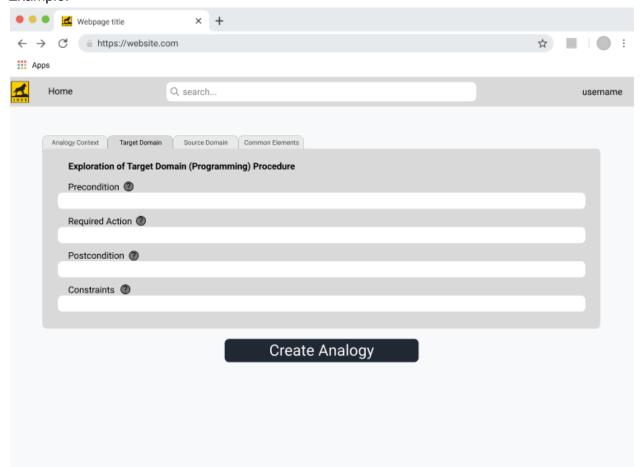

Change #2: The dialog for the field that displays meaningful information. The user is able to close the dialog when they are done getting help.

## Example:

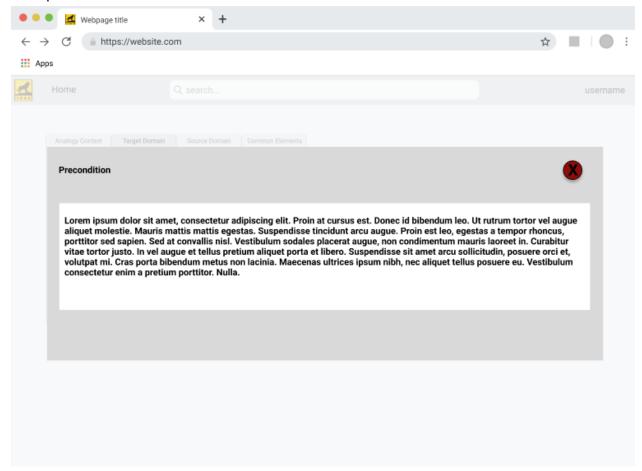

Change #3: When the user is filling out the form, they may try to submit before filling out every field. The system will return appropriate error messages that'll be displayed on the screen. Example:

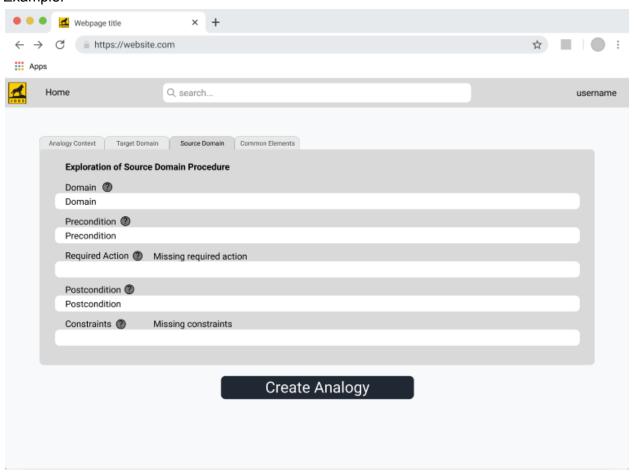